#### University of Massachusetts Medical School

#### eScholarship@UMMS

Implementation Science and Practice Advances Research Center Publications

**Psychiatry** 

2007

#### How We Got a 75.4% Response Rate on an Internet Survey

Jill Rosenbaum University of Massachusetts Medical School

Et al.

#### Let us know how access to this document benefits you.

Follow this and additional works at: https://escholarship.umassmed.edu/psych\_cmhsr

Part of the Health Services Research Commons, and the Quantitative, Qualitative, Comparative, and Historical Methodologies Commons

#### **Repository Citation**

Rosenbaum J, Lidz CW. (2007). How We Got a 75.4% Response Rate on an Internet Survey. Implementation Science and Practice Advances Research Center Publications. Retrieved from https://escholarship.umassmed.edu/psych\_cmhsr/645

This material is brought to you by eScholarship@UMMS. It has been accepted for inclusion in Implementation Science and Practice Advances Research Center Publications by an authorized administrator of eScholarship@UMMS. For more information, please contact Lisa.Palmer@umassmed.edu.

# How We Got a 75.4% Response Rate on an Internet Survey

Jill Rosenbaum, B.A. and Charles W. Lidz, Ph.D.

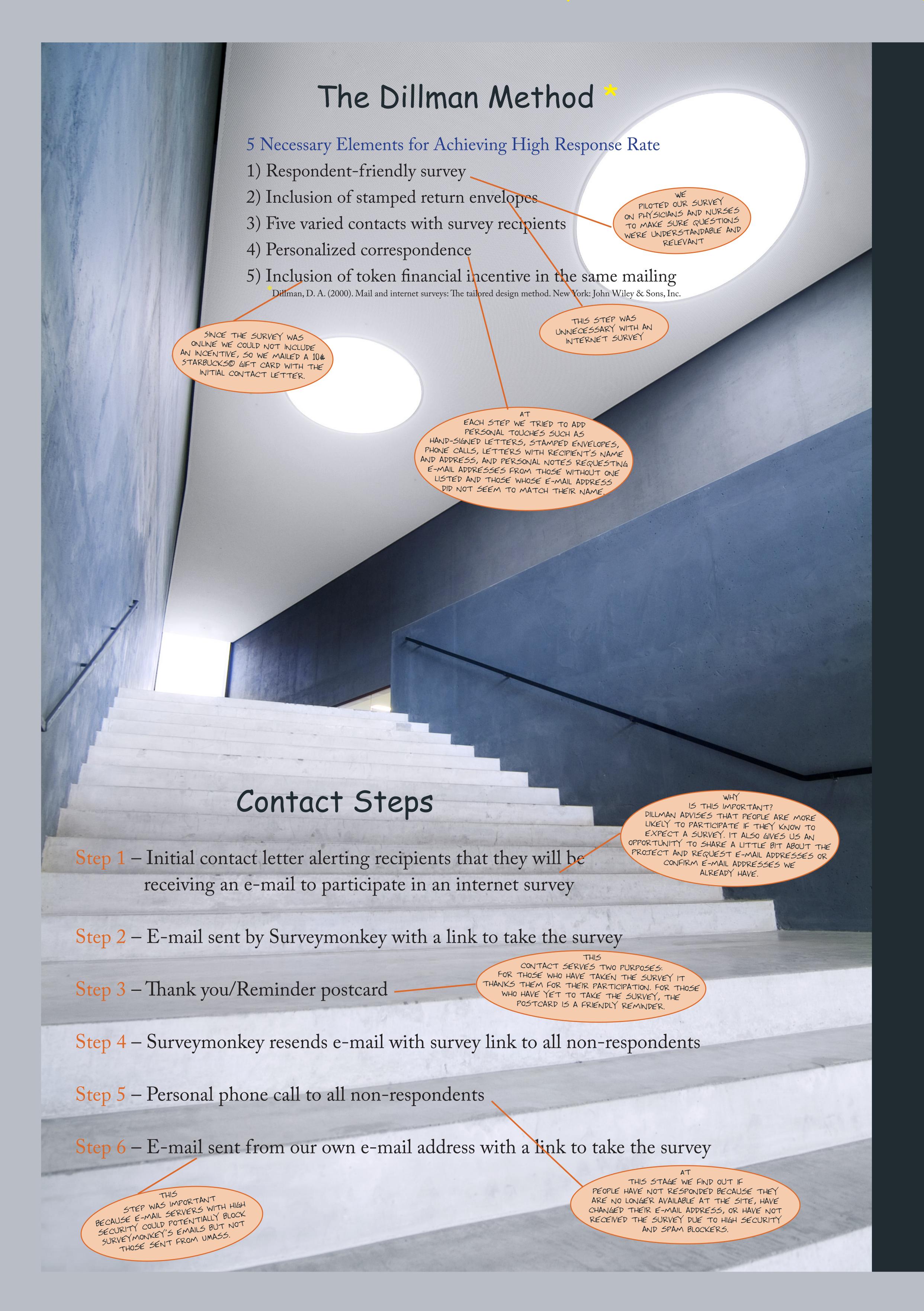

## What is Surveymonkey?

Surveymonkey is an online survey site that simplifies the survey process considerably. In the survey design phase, Surveymonkey offers 17 formats for asking questions (multiple choice, true false, open-ended, etc). Surveymonkey also has a diverse color palette for changing the appearance of the survey. As for implementation, Surveymonkey has the ability to track respondents so you can recontact non-respondents and avoid pestering those who have already participated. Surveymonkey can generate frequencies for each question and allows you to export data into programs like SAS or SPSS for more complex analysis. The Surveymonkey site will send out the survey and subsequent reminders for you if you furnish a list of e-mail addresses and will also provide you with a link to the survey which can then be posted on your website or included in an e-mail for you to send to participants.

### Limitations of Surveymonkey

Surveymonkey does have its limitations. Even with many question formats, it can be restrictive with regard to how you can ask a question or set up your answer sets. Although most e-mail servers allow messages from Surveymonkey, institutions that maintain high security and intense spam blockers may block email from Surveymonkey. An additional limitation is that only email sent by Surveymonkey can track respondents. Participants who take the survey from any link other than the direct link to the Surveymonkey site can not be traced.

Our final contact is a link created by Surveymonkey but sent out through our own e-mail server. It is therefore untraceable, but being our final contact was not important to our study.

### Contact Information:

Jill Rosenbaum, BA
Center for Mental Health Services Research
Department of Psychiatry
University of Massachusetts Medical School

Phone: 508-856-8226 E-mail: Jill.Rosenbaum@umassmed.edu

Charles W. Lidz, Ph.D.
Center for Mental Health Services Research
Department of Psychiatry
University of Massachusetts Medical School

Phone: 508-856-8716 E-mail: Charles.Lidz@umassmed.edu